## **มหาวิทยาลัยสงขลานครินทร**

## **คณะวิศวกรรมศาสตร**

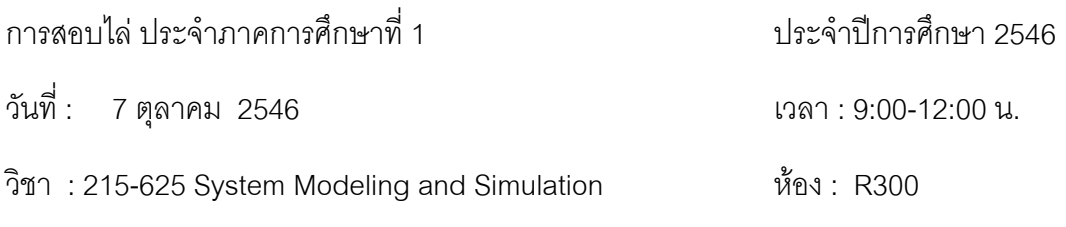

**\_\_\_\_\_\_\_\_\_\_\_\_\_\_\_\_\_\_\_\_\_\_\_\_\_\_\_\_\_\_\_\_\_\_\_\_\_\_\_\_\_\_\_\_\_\_\_\_\_\_\_\_\_\_\_\_\_\_\_\_\_\_\_\_\_\_\_\_\_\_\_**

**คําสั่ง** 1. ใหทําขอสอบทุกขอ ทั้งหมดมี 6 ขอ

2. อนุญาตให้นำเครื่องคิดเลข และเอกสารทุกชนิด เข้าห้องสอบได้

 $\beta$ 

*สมาน เสนงาม (ผูออกขอสอบ)*

*๒๒ ก.ย. ๒๕๔๖*

**1**. จงบรรยายในมุมกว้างถึง กลุ่มของ software ที่ใช้ในงาน modeling และ simulation ว่าเป็น กี่กลุม อะไรบางแตละกลุมมีลักษณะแตกตางกันอยางไรและ Matlab จัดอยูในกลุมไหน

**(20 คะแนน)**

**2**. ระบบพลวัต (dynamic system) คืออะไร ระบบแบบใดที่จําเปนในการทํา modeling และ computer simulation

**3**. จงเปรียบเทียบถึงขอดีขอเสียของการทํา math model กับ physical model

**4**. จงบรรยายถึงขั้นตอนการพัฒนาการทํา modeling ใหสมบูรณวามีวงรอบอยางไรและมีกี่ขั้น ตอนที่สําคัญ

**5.** จงบรรยายถึงอิทธิพลของ integration algorithm และ integration step size วามีผลตอ อะไร อย่างไรบ้าง

**6**. จากระบบตามรูปจงแสดงการพัฒนา modeling โดยวิธี power bond graph พร้อมการ แปลงเปน math model

#### **(20 คะแนน)**

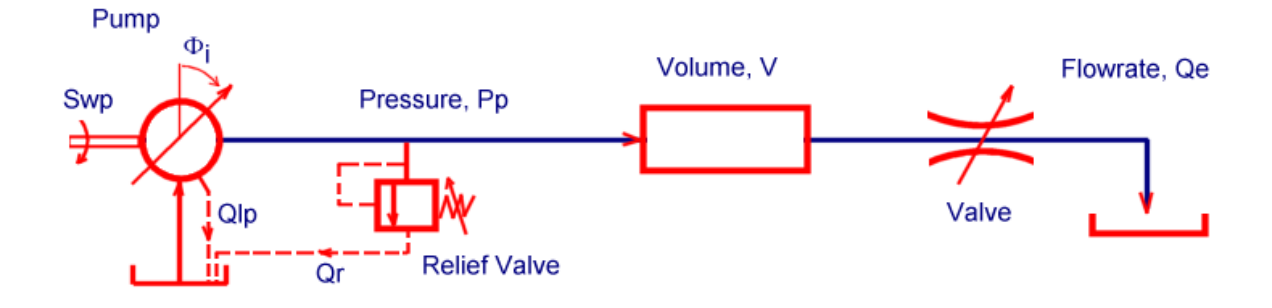

### **เฉลย**

**1**. จงบรรยายในมุมกว้างถึง กลุ่มของ software ที่ใช้ในงาน modeling และ simulation ว่าเป็น กี่กลุม อะไรบางแตละกลุมมีลักษณะแตกตางกันอยางไรและ Matlab จัดอยูในกลุมไหน

บรรยายถึง : กลุมของ software ที่ใชในงาน modeling และ simulation วาจัดไดเปน 2 กลุม ใหญ คือ

1.1 กลุ่มที่ใช้ภาษาคอมพิวเตอร์ชั้นสูง เขียนโดยตรง เช่น Fortran, C, Pascal, Basic เป็นต้น

1.2 กลุ่มที่ใช้ software สำเร็จรูป ที่แบ่งได้เป็น 2 กลุ่มย่อย คือ

- Block oriented software เปน software ที่จําลองแบบโดยการแทนระบบดวย function block ย่อย ๆ โดยแต่ละ block ใช้แทนฟังก์ชันทางคณิตศาสตร์ต่าง ๆ โดยยกตัวอย่าง ประกอบ เชน Matrixx, Matlab+Simulink
- $\bullet$  Expression oriented software เป็น software ที่จำลองแบบโดยการแทนระบบด้วย สม การทางคณิตศาสตรโดยตรง โดยยกตัวอยางประกอบ เชน ACSL, CSMP, Matlab + m file เป็นต้น

ี ส่วน Matlab นั้นโดยพื้นฐาน จัดอยู่ในกลุ่ม Software สำเร็จรูปที่ ใช้จำลองแทนระบบด้วย สมการทางคณิตศาสตรใน m file

ต่อมาได้มีการพัฒนาส่วนของ block function โดยใช้งานร่วมกับ simulink ทำให้การใช้งาน อยูในรูป Block oriented ไดเชนกัน

# **2**. ระบบพลวัต (dynamic system) คืออะไร ระบบแบบใดที่จําเปนในการทํา modeling และ computer simulation

<u>บรรยายถึง</u> : ระบบ คือส่วนประกอบย่อย ของชิ้นส่วนอุปกรณ์ ที่มาประกอบรวมกัน เพื่อ ทำงานตามหน้าที่ ที่คคกแบบ

<u>บรรยายถึง</u> : ระบบพลวัต (dynamic systems) และระบบ inventory เป็น ระบบที่จำเป็นใน การทํา modeling และ computer simulation เนื่องจากไมสามารถหาคําตอบแบบวิเคราะห (analytical solution) ได้ หรือ มีการคำนวณปริมาณมาก

### **3**. จงเปรียบเทียบถึงขอดีขอเสียของการทํา math model กับ physical model

บรรยายถึง : สมัยก่อน นิยมทำ physical model แล้วทำการทดสอบ ก่อนการพัฒนาเป็น prototype แล้วทดสอบขั้นสุดท้าย แต่จะมีค่าใช้จ่ายสูงมาก และต้องใช้ความชำนาญ ช่างฝี มือ รวมทั้งเวลา นานมาก

การทำ math model สามารถประหยัดเวลา และค่าใช้จ่าย ต่าง ๆ ลงได้มาก แม้ว่าขั้น ตอนสุดทายอาจตองผาน การทํา physical model อีกครั้ง แตสามารถลดจํานวน และเวลา ลงได

# **4**. จงบรรยายถึงขั้นตอนการพัฒนาการทํา modeling ใหสมบูรณวามีวงรอบอยางไรและมีกี่ขั้น ตอนที่สําคัญ

้ บรรยายถึง : ขั้นตอนการพัฒนา นั่นคือ เริ่มจาก มโนทัศน์ จนแปลงภาพเป็น math model มี การ implementation เปน model source code การทดสอบ โดย simulation การปรับแตง ี แก้ไข math model จนใกล้เคียงของจริง แล้ว simulation เพื่อหาผลลัพธ์ไปใช้ในการปรับปรง ระบบจริง

# **5.** จงบรรยายถึงอิทธิพลของ integration algorithm และ integration step size วามีผลตอ คะไร คะ่างไรบ้าง

บรรยายถึง : ความสําคัญในแง ความละเอียดแมนยํา ความเร็วหรือการใช computer time ี ซึ่งส่งผลต่ค cost ที่เกิดขึ้น

**6**. จากระบบตามรูปจงแสดงการพัฒนา modeling โดยวิธี power bond graph พร้อมการ แปลงเปน math model

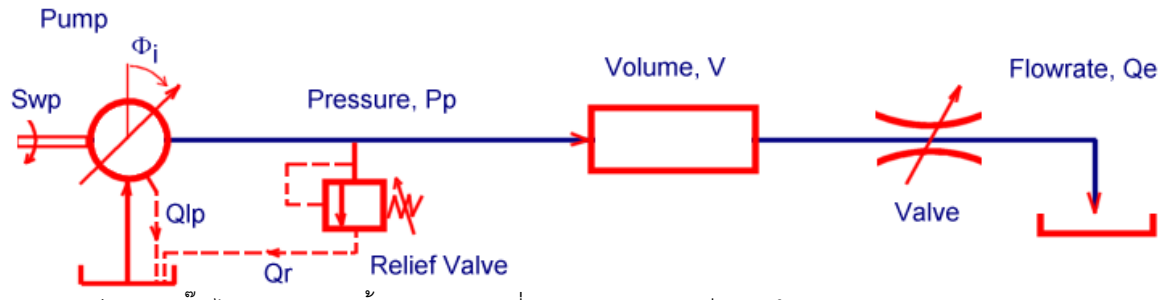

จากรูป เปนระบบปมไฮดรอลิกจายนํ้ามันผานออกที่ orifice สามารถเขียนอยูใน power bond graph model ดังนี้

จาก power bond graph model สามารถเปลี่ยนเปน math model ไดดังนี้

source:

$$
Sup = constant
$$
 (1)

$$
SPe = constant \tag{2}
$$

C-effect:

$$
Pp = B'_{\text{V}} \int Qc\mathbf{p} \, dt + Pp(0) \tag{3}
$$

R-effect:

$$
Qlp = Klp.(Pp-Spe)
$$
 (4)

$$
Qr = 0 \tfor Pp < Pset
$$
 (5)

$$
= Kr.(Pp-Pset) \quad \text{for } Pp \ge Pset
$$
  
Qe 
$$
= Kv \cdot \sqrt{\Delta PV}
$$
 (6)

power transformer:

$$
Qp = Kp \cdot \phi_i \cdot \text{Swp} \tag{7}
$$

$$
T_{\mathcal{P}} = K p \cdot \phi_i \cdot P p \tag{8}
$$

0-junction:

$$
Qcp = Qp - Qlp - Qr - Qe \tag{9}
$$

1-junction:

 $\Delta P$ <sub>V</sub> = Pp – SPe (10)

I-effect: ไมมี

auxilliary equations: เปน สมการเสริม ที่นอกเหนือจากสมการ เหลานี้